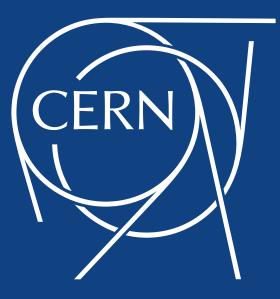

#### InfluxDB for Monitoring Data

Luca Magnoni, for the MONIT team

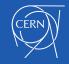

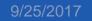

#### Outline

- The Monitoring use case
- InfluxDB Workflow
  - Data preparation
  - How we write
  - Reading from Grafana
- Lessons Learned

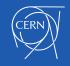

#### The Monitoring use case

# MONIT / DBOD InfluxDB story

- ~ early 2017 we were investigating time series storage for Collectd and WLCG metrics
  - with automatic aggregation
  - and good Grafana support
- InfluxDB was growing as reference TSDB
- At that time pilot @ CERN IT DBOD
- The good technology at the good moment

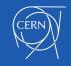

#### MONIT / InfluxDB data flow

- Collectd and WLCG metrics
- Current flow to InfluxDB:
  - ~ 65 k documents per second
  - 1.6 TB / day
- Increases with new data sources and new collectd plugin (e.g. puppet)

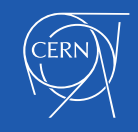

| <b>6</b> -             | Kafka - 😭 🖻 🛱                     | < | Zoom Out 🕻 🕻 | O Last 3 hours | S |  |
|------------------------|-----------------------------------|---|--------------|----------------|---|--|
| Data Range or          | e_week - Environment production - |   |              |                |   |  |
| > Overview             |                                   |   |              |                |   |  |
| > Cluster              |                                   |   |              |                |   |  |
| > Topics (Raw Metrics) |                                   |   |              |                |   |  |
| > Topics (Raw Log      | 5)                                |   |              |                |   |  |

#### Topics (Raw Collectd)

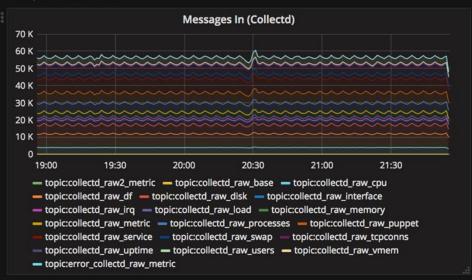

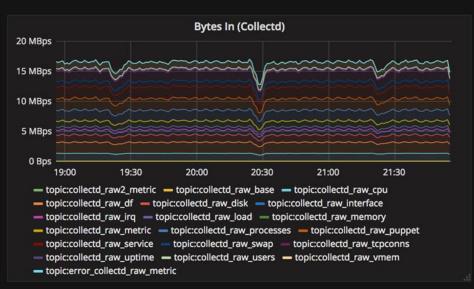

#### InfluxDB Setup / Instances

- 20 production instances (7 dev)
  - initially started with few *big* ones
    - with several databases/measurements each
    - difficult to isolate/debug problems
  - decided to split into many ~*small* ones
    - e.g. collectd: one per plugin, several per services
    - better load distribution and control
    - It scales (up to the resources behind ... :))
    - best fit for DBOB model
- Currently using both 1.1 and 1.3 (with TSI)

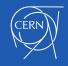

**6** -

InfluxDB Monitoring -

C

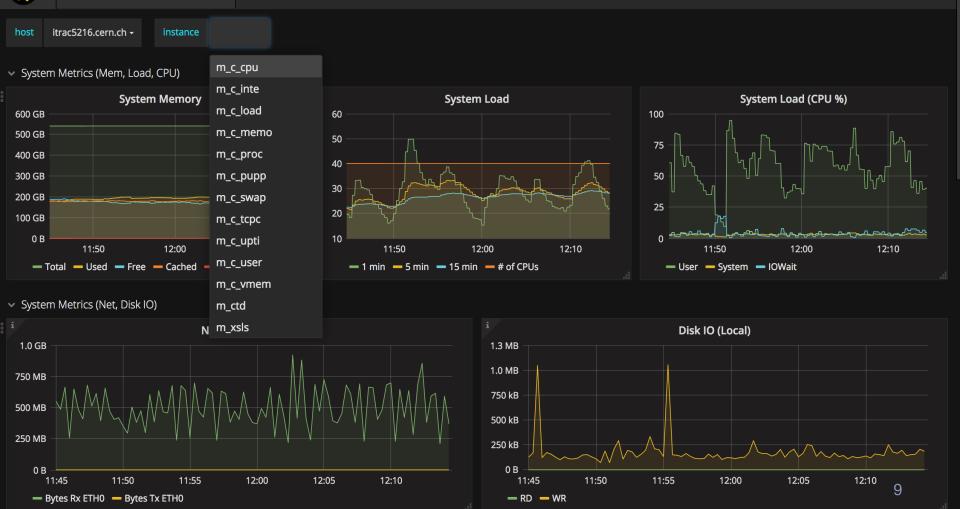

#### InfluxDB Setup / RP

- Using Retention Policies (RP) to manage raw and downsampled data.
  - one\_week : raw (1 minute sampling)
  - one\_month : 5 minute aggregation
  - five\_years : 1 hour aggregation

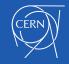

#### InfluxDB Setup / CQs

- Continuous Queries (CQ)
  - We're using CQs to aggregate data over time
    - 5min, 1hour (but also 1 day, 1w, 1M in some cases)
  - With backreferencing
    - abstracts the aggregation from the data format
    - very useful for the Collectd use case
      - 1 generic query for all data types / measurements
  - Chaining CQs to reduce IO load

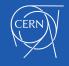

## Generic CQs (e.g. 1 for all services)

CREATE CONTINUOUS QUERY "60min\_agg" ON monit\_production\_collectd\_service

BEGIN SELECT mean(mean\_value) AS mean\_value, sum(sum\_value) AS sum\_value, count(count\_value) AS count\_value, max(max\_value) AS max\_value, min(min\_value) AS min\_value

INTO monit\_production\_collectd\_service.five\_years.:MEASUREMENT FROM monit\_production\_collectd\_service.one\_month./.\*/ GROUP BY time(1h), \* END

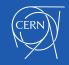

#### Workflow

#### MONIT Architecture: quick recap

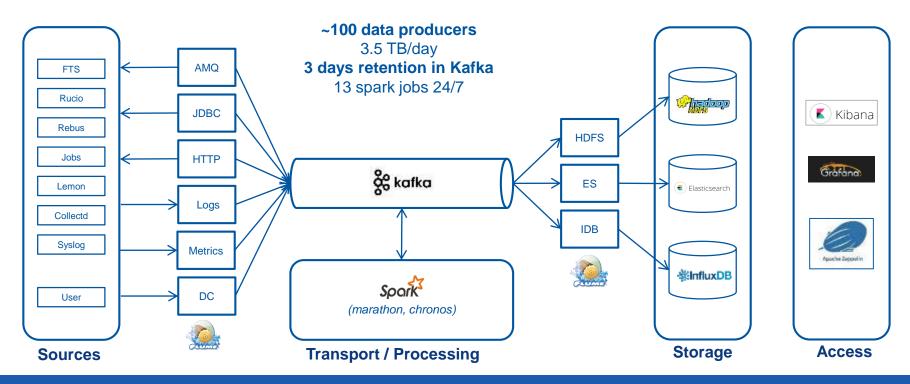

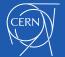

#### **Data Preparation**

"One does not simply write data to InfluxDB..."

## Data preparation / analysis

- Not all data can fit
- Carefully identify TAGs and FIELDs
  - Use case specific
  - They define searches and visualizations capability
- Check TAGs cardinality (twice...)
  - We're living with several millions cardinality
    - memory grows non-linearly with cardinality...

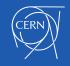

#### Data preparation / transformation

- Extract TAGs, FIELDs, TIME from JSON
- Validate and Transform, if needed
- Prepare data in InfluxDB format
- Write via <u>HTTP API</u>

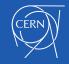

# e.g. CPU Collectd data

| { metadata: {                       | data: { |                     |       |
|-------------------------------------|---------|---------------------|-------|
| submitter_environment: qa           |         | host: monit-kafka   |       |
| toplevel_hostgroup: monitoring      | TAGS    | plugin: cpu         |       |
| submitter_hostgroup: monitoring/kaf | ka      | plugin_instance:    | TAGS  |
| event_timestamp: 1505744792000      | TIME    | type: percent       |       |
| }                                   |         | type_instance: idle |       |
|                                     |         | value: 0.021        | VALUE |
|                                     |         | }}                  |       |
|                                     |         |                     |       |

cpu\_percent MEASUREMENT

host=monitkafka,toplelvel\_hostgroup=monitoring,type=cpu,submitter\_hostgroup=monitoring /kafka,plugin=cpu,plugin\_insent, tance=UNKNOWN,type=percent,type\_instance=idle mean\_value= 0.021,max\_value=0.021,min\_value=0.021,sum\_value=0.021 1505744792000

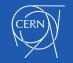

#### How we write data

## Flume / InfluxDB sinks

- Several (7) Flume agents writing to InfluxDB
  - m2.large VMs
- Single agent:
  - Reads from all Kafka topics
    - starts multiple sources per topic
  - Writes to multiple InfluxDB instances
- Scale horizontally very easily

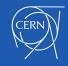

#### Flume HTTP sink

- POST requests to the /write endpoint
  - with specific data content
- We use Flume HTTP sink
  - patched to use HTTPS
  - available here [ADD LINK]
- Interceptor to parse & transform data
- Batches of 5k metrics (recommended)
- We've also a sampled flow for QA/dev
  - e.g. writes 10% of docs, configurable

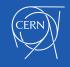

## Flume / InfluxDB Interceptor

[...] type=ch.cern.monit.flume.interceptors.InfluxDBInterceptor\$Builder

tags=host,plugin,plugin\_instance,type,type\_instance,toplevel\_hostgroup,producer,type\_pr efix,submitter\_environment,submitter\_hostgroup,value\_instance

fields=mean\_value,sum\_value,max\_value,min\_value measurementField=measurement

timeField=event\_timestamp

[...]

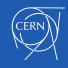

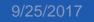

#### Grafana & InfluxDB

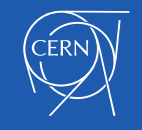

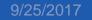

## Grafana / InfluxDB integration

- Grafana comes with built-in InfluxDB support
  - Template / Ad-hoc filters / Autocompletion
  - Advanced SQL-like query syntax
  - Alarms
- Focus next on some of the main features

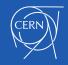

#### (Chained) Template Variables

- *Templates* are used to build dropdown filters
- Query variables can be populated querying InfluxDB dynamically
- Template relations can be defined so that values are updated when other values change
  - e.g. select hosts from selected hostgroups

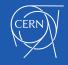

#### (Chained) Template Variables

| 🌀 - 📲 Host Metrics - 😭 🖻 🌣                                    | < Zoom Out > 📀 Last 3 hours 🧲                                                                                               |            |           |        |   |
|---------------------------------------------------------------|----------------------------------------------------------------------------------------------------|------------|-----------|--------|---|
| Environment production - Hostgroup lxplus/nodes/login - Ho    | st All - Filters + Bin auto -                                                                                               |            |           |        |   |
| ~ CPU                                                         | 1                                                                                                    |            |           |        |   |
| 100%                                                          | CPU usage                                                                                                    |            |           |        |   |
| 75%                                                           |                                                                                                    |            |           |        |   |
| 50%                                                           | emplating Variables Help                                                                                                    |            |           |        | × |
| 25%                                                           |                                                                                                    |            |           |        |   |
| 0%<br>20:10 20:20 20:30 20:40 20:50 21:00                     | <pre>\$rp SHOW TAG VALUES WITH KEY="retention_policy" WHERE "bin" =~ /\$bin/</pre>                                          | ¥          | Duplicate | 🕼 Edit | × |
| — idle — interrupt — nice — softirq — steal — system — user — | <pre>\$environment SHOW TAG VALUES WITH KEY = "submitter_environment"</pre>                                                 | <b>↑ ↓</b> | Duplicate | 🕼 Edit | × |
| > Network                                                     | <pre>\$hostgroup SHOW TAG VALUES WITH KEY = "submitter_hostgroup" WHERE "submitter_environment" =~ /\$environment/</pre>    | <b>↑ ↓</b> | Duplicate | 🕼 Edit |   |
| A Marrary                                                     | <pre>\$hostname SHOW TAG VALUES WITH KEY = "host" WHERE "submitter_hostgroup" =~ /\$hostgroup/ AND "submitter_environ</pre> | <b>↑ ↓</b> | Duplicate | 🕼 Edit |   |
| > Memory                                                      | \$Filters                                                                                                    | <b>↑ ↓</b> | Duplicate | @ Edit | × |
| > Disk                                                        | \$bin 1m,5m,1h                                                                                                    | <b>^</b>   | Duplicate | 🕼 Edit | × |
| > Uptime                                                      | + New                                                                                                    |            |           |        |   |
| > System Load                                                 |                                                                                                    |            |           |        |   |

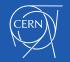

## **Dynamic RP selection**

- Same dashboard can show data from multiple aggregation bins (e.g. retention policies)
- Retention Policy can be parametrized as
  user-selected variable
- With some more tricks, RP selection can be linked directly to the Binning interval

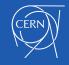

## (Hidden) Dynamic RP selection

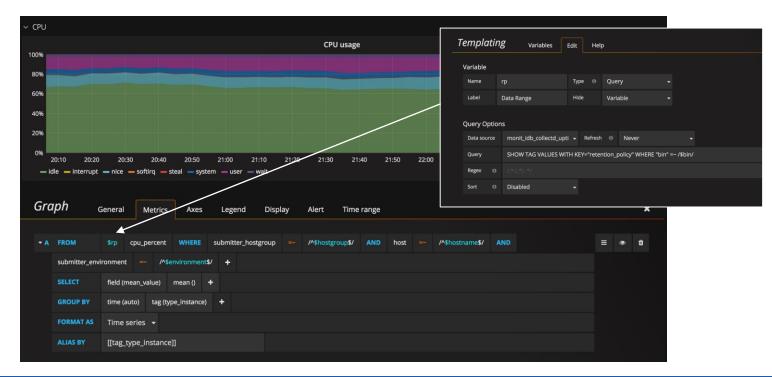

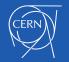

#### **Data Exploration**

- Possibility to build a <u>generic Table view</u> to explore raw data
- Useful to discover metrics tags and field values
  - <u>ad-hoc filters</u> can be added to narrow selection
- e.g. <u>Collectd browser</u> to inspect plugin data types

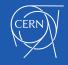

## Grafana fill(null) on new plots

- When query grouping time is smaller than sampling time, InfluxDB allow several fill() functions to be used to handle missing bins (i.e. *none, null, 0 previous, linear*)
  - Grafana set a fine-grained granularity by default
  - and uses *fill(null)*, unfortunately
  - witch may lead to confusing (empty) plots...
- Solutions:
  - Set a low limit to the query grouping time so that is >= sampling
  - Or choose a different fill strategy e.g. fill(none)
- <u>#7253</u>

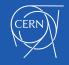

#### **Grafana Alarms**

- Users can create a threshold-based rule on a plot via the Grafana UI
- Grafana server queries InfluxDB to evaluate the rule and trigger a notification in case of issue

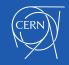

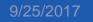

#### **Grafana Alarms**

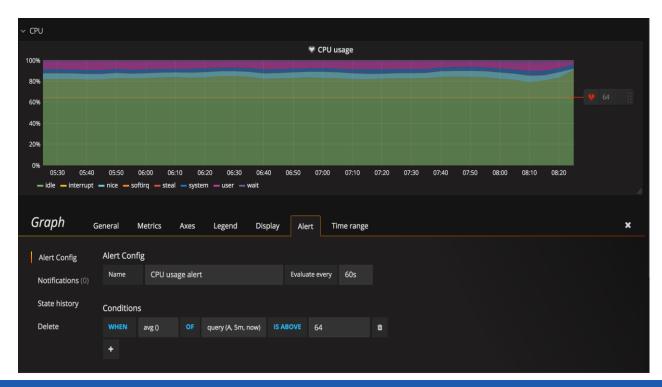

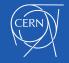

#### Lessons Learned

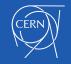

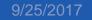

#### **Deletion is hard**

- Careful with DELETE
  - Slow and heavy
  - Data actually removed by shard, may lead to surprises (e.g. deletion of 1hr removes 2 days)
  - Do not consider RP
- Prefer DROP SHARD or MEASUREMENT
- DROP DATABASE is the fastest...

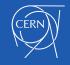

## RP and CQ

- Retention Policies
  - Chose RP names wisely
    - Duration can be changed, not names
- Continuous Queries
  - CQ execution serialized per instance :(
  - Lack of more time literals (Week, Month) <u>#2071</u>
  - <u>Resample</u> (e.g. CQ continuously evaluating long past intervals to catch late arriving events) with care
    - We've experienced some issue with 1.3 using CQ Advanced Syntax

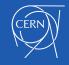

#### Some useful tricks

- 2 colliding data points, same time, but different attribute that cannot be tag (e.g. ID)
   ?
  - Add an artificial random part to time
  - Hash those attribute and add the hash as time, for a reproducible insertion
- Poor's man 'SHOW CARDINALITY'

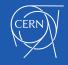

#### Whish List

- Intelligent rollups/queries <u>#7198</u>
- SHOW CARDINALITY <u>#7195</u>
- Log access on DBOB interface

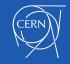

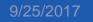

#### **On Performance**

- 70/100 k pps
- Memory footprint is critical
  - 1.3 with TSI improved, but we don't have
- Instance Isolation

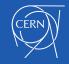

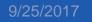

#### Conclusions

- InfluxDB now used as backend for <u>CERN Data</u> <u>Centre</u> and <u>WLCG monitoring</u> dashboards
- Very positive feedback for DBOD service
- Important to have prompt support and expertise
- Resources

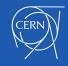

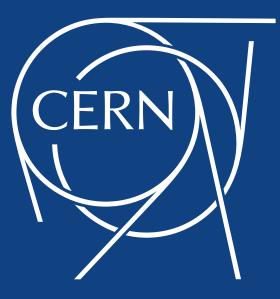

#### MONIT InfluxDB setup

- Initially a couple of instances, decided to go for several instances
  - Probably a bigger split will be done
- Whenever possible different instances for production and development
  - Different resources

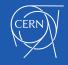

#### **MONIT InfluxDB setup**

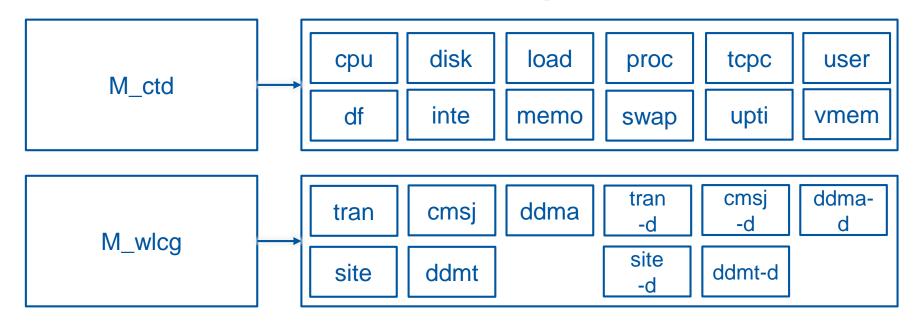

Starting point

#### Current point

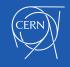